**单-股识吧**

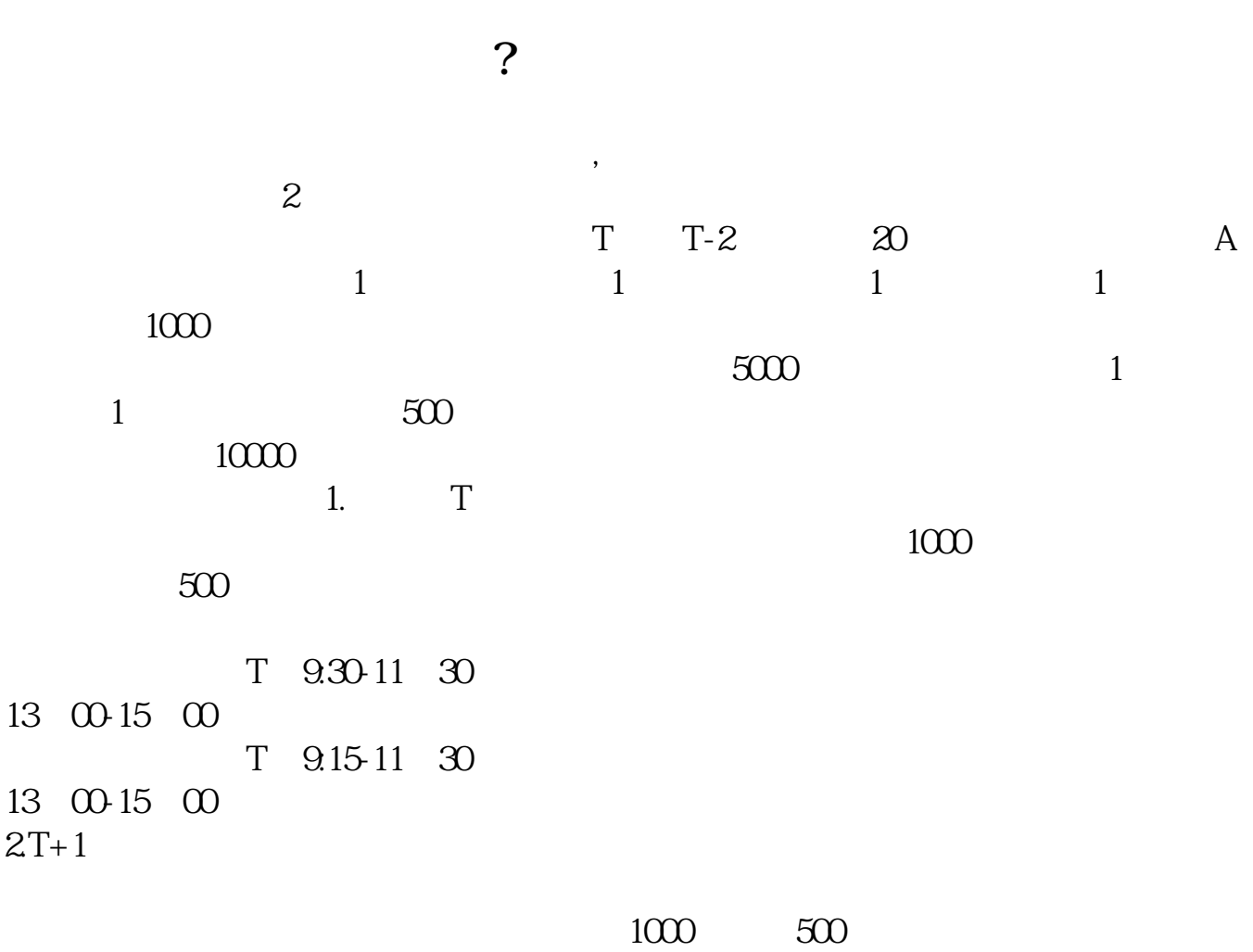

 $3T+2$ 

 $4T+3$   $T+2$ 

 $1$ 

## 易日上午9:15至9:25。

 $2<sub>l</sub>$ 

T日即申购日。

 $9\,30$ 

 $9.30$   $9.15$ 

12 10

 $T-2$  20  $1$ 

 $\infty$ 

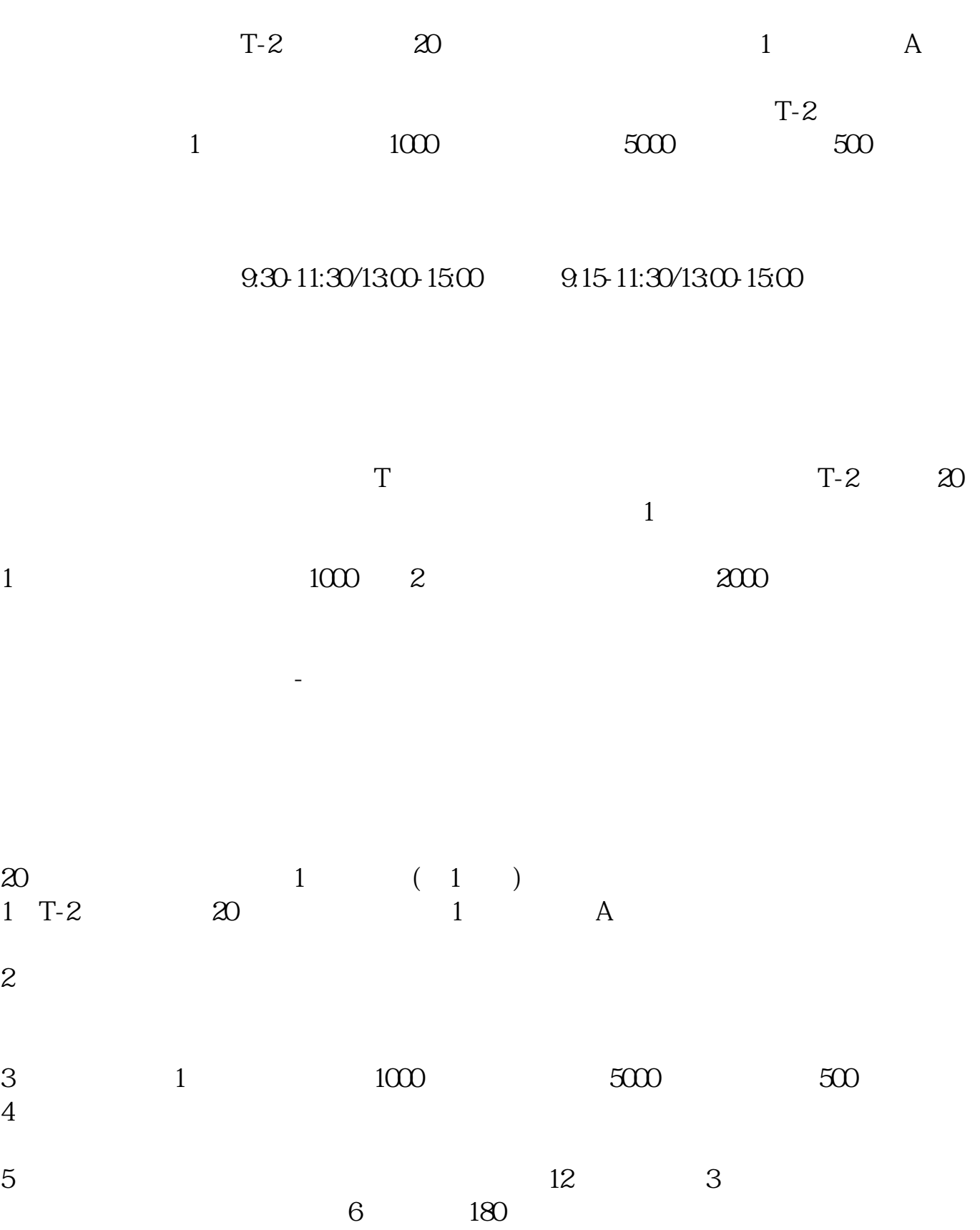

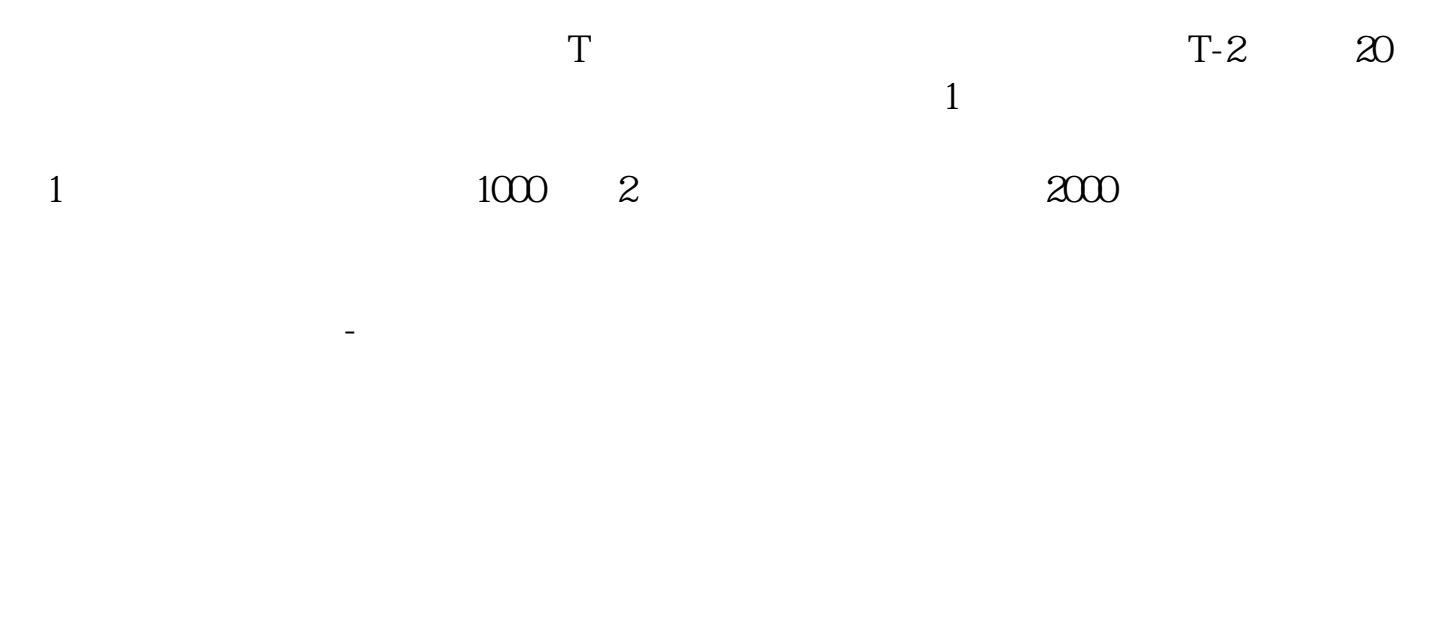

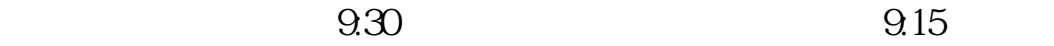

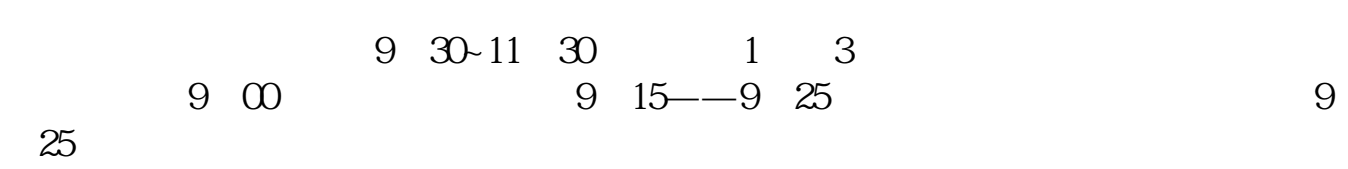

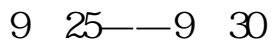

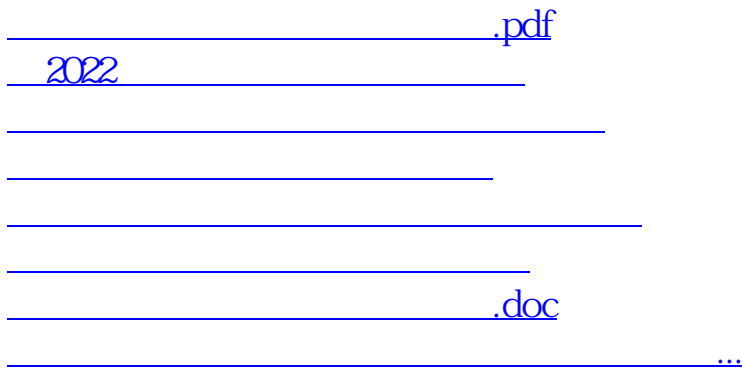

<https://www.gupiaozhishiba.com/subject/6135.html>